# **Descriptif produit**

Driver manager F459 pour l'intégration de MyHOME à des systèmes et des dispositifs d'autres fabricants par l'intermédiaire de drivers dédiés.

Cette solution permet par exemple de gérer, par l'intermédiaire du système de thermorégulation par zones MyHOME, des systèmes VRV, VRF et des systèmes de climatisation des principaux fabricants présents sur le marché, ou bien d'utiliser les dispositifs Automatisme lumières pour contrôler les lampes à LED (de type HUE et similaires) ou pour contrôler le système audio numérique NUVO de BTicino.

Nécessite l'installation et la configuration du driver spécifique à l'intégration requise après l'achat du dispositif à l'exception du driver MyHome-Nuvo, pré-installé sur le dispositif. Configuration du dispositif et des drivers à travers les pages Web correspondantes.

#### **Caractéristiques techniques**

Alimentation par BUS SCS: 1 18 - 27 Vcc Température de fonctionnement : 5 – 35 °C

Consommation : 125 mA max. (avec l'interface vidéo active)

### **Dimensions**

6 modules DIN.

## **Configuration**

Le Driver Manager F459 est configuré à travers l'interface Web disponible à l'adresse https://192.168.1.45

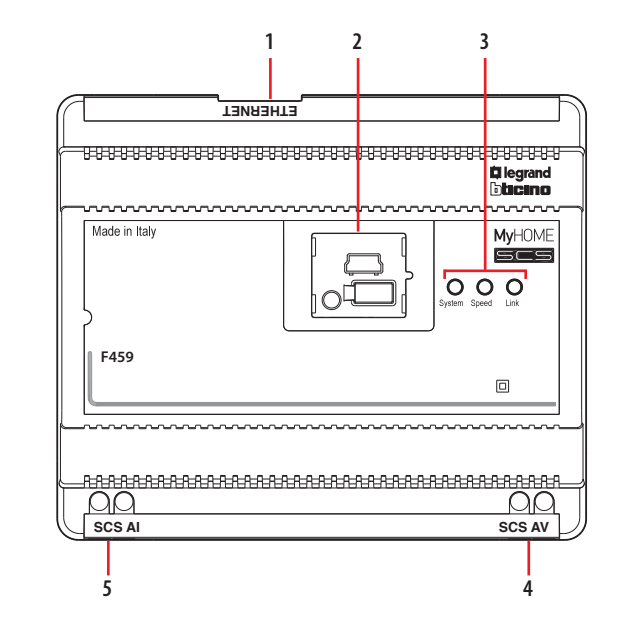

# **Légende**

- 1. RJ 45 pour LAN Ethernet 10/100Mbits.
- 2. Sous le volet se trouvent :
	- port USB de mise à jour du firmware via PC.
	- un bouton RÉINITIALISATION (RESET) ;
	- un connecteur série RS232.
- 3. Interface utilisateur :
	- Vitesse : vitesse de connexion; allumé = 100 Mbits;
		- $éteint = 10$  Mbits.
	- Lien : allumé, il signale la présence du réseau Ethernet;
	- Système : s'allume, puis s'éteint, une fois mis sous tension et, à sa remise sous tension, signale que le serveur Web est en service.
- 4. Bus 2 fils pour la connexion avec la visiophonie/interphonie numérique.
- 5. Bus 2 fils pour le système anti-intrusion.

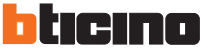